## **Adobe Photoshop Elements 8 Kostenlos Downloaden ((TOP))**

Cracking Adobe Photoshop is not as straightforward as installing it. It requires a few steps to bypass the security measures that are in place. First, you must obtain a cracked version of the software from a trusted source. Installing Adobe Photoshop is easy and can be done in a few simple steps. First, go to Adobe's website and select the version of Photoshop that you want to install. Once you have the download, open the file and follow the on-screen instructions. Once the installation is complete, you need to crack Adobe Photoshop. To do this, you need to download a crack for the version of Photoshop you want to use. Once you have the crack, open the file and follow the instructions to apply the crack. After the crack is applied, you can start using Adobe Photoshop. Be sure to back up your files since cracking software can be risky. With these simple steps, you can install and crack Adobe Photoshop.

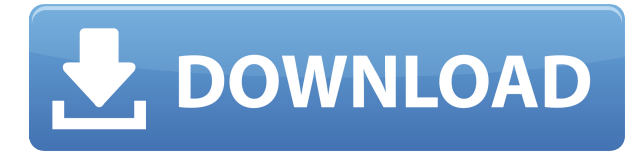

**ABOVE:** Trello productivity app in the iPad Pro, showing the results of a time-tracking project. **BELOW:** Trello on an iPhone SE. (Image credits: Apple, Adobe, Ben Branch.) Adobe has sold this product for 16 years! It is designed to operate on a computer system. How hard could it be to create a software that runs on a particular hardware? Even if they didn't charge for it. This is nonsense. Here's the new Photoshop CC for Mac.Feature highlights include

- A simplified UI including a panel that's more consistent with other apps such as the new Adobe Experience Manager.
- A new Starry Night Presets collection built from points of inspiration.
- A new Camera Raw panel. It's where you'll find some of the most advanced editing options, such as advanced color and tone controls, sophisticated sharpening, and popular RAW conversion features.
- A new feature called Social Presets, which includes social sharing buttons that let you share your changes—and get feedback on them from other photographers.

(From left) using special adjustments in Photoshop that eliminate the red-eye effect; importing a RAW file into Photoshop; and converting a RAW file to a DRW file. This file was converted to a DRW file using Photoshop Lightroom. Adobe has also fixed the issue with layers where the content of two or more layers is sharing a single bounding box. As a result, two layers can now be locked to the same location without any of the content overlapping.

## **Photoshop 2020 With Full Keygen Cracked X64 2023**

Because it's designed to highlight key features and best practices, the main **advisable use of this category of photo-editing software** is to have a basic set of features at your disposal for easy transition to more advanced workflows. Reduce red eye and other image problems, correct lighting, correct color and contrast through the use of multiple point selections, easily rotate, flip, crop, resize, and more. This feature-rich program also comes with a full suite of font and type tools, which means you can chose from hundreds of fonts to create a custom-text logo for your business. 10 Related Question Answered Have a Beginner's Guide to Adobe Premiere Pro CC and After Effects? Whether you are a beginner or advanced user of Adobe Premiere Pro CC, you'll fall in love with the quality and amount of flexibility that comes with working with Adobe After Effects. To help you get started, we've compiled a set of quick answers to help you make the most of your video editing time. The Blend tool lets you combine more than one image with impeccable results. It blends two layers in any blending mode from Dark to Light, Overlay, Difference, and Additive. Use the Blend tool to create and refine complex color blending techniques. **What It Does:** The Gradient Fill tool uses gradient fills to create smooth, identifiable backgrounds or patterns. It's great for simple tasks that need a solid color or a complex design. That's all for this series of What is Adobe Photoshop, for now, please connect to Twitter, Facebook, Google+, and YouTube to share the inspiration! Please check out Installing Photoshop Pro to help you install Photoshop for 30 days free and How to Crop Photos to help you get better at cropping photos! e3d0a04c9c

## **Download free Photoshop 2020With License Code With Activation Code X64 2022**

Let's start with the basics! Photoshop has many features, tools, and settings to make your photo editing processes faster. There is even a live web cam and canvas. In addition, you can easily examine and edit images on a web browser. It now supports multiple layers, video editing, and includes other useful tools. It has a powerful editing tool that lets you start editing your photo right away – either online or offline. You can also use it for your photos. This lets you adjust the different settings of your photos right from Photoshop. To highlight the addition of long-awaited functionality, the new feature was showcased in the recently released Adobe Photoshop for iOS and Android app. The users can edit their creative work using the new toolkit and files can sync with their desktop version. The new Photoshop DC version supports most of the functions from the new CS6 version, but its interface and window features retain a distinct look. Besides, the iWork for Mac software has also adapted the new features. Adobe announced that starting in 2018, they will be sunsetting Photoshop Lightroom, but it will continue to be available for free for one year. They say that they will continue to update the product for free as long as they continue to get feedback from users. As a Photoshop feature, you will be able to edit the RAW files that you have captured. This is the last free version of Photoshop. This year's Creative Cloud subscription model will be greatly simplified. It provides Photoshop for \$9.99/month for single user, or \$49.99/month for two users. Beginning in 2019, new users will not be able to download older versions of Photoshop from the Creative Cloud library. It is expected that some features will be left out.

adobe photoshop elements 2021 downloaden adobe photoshop elements 12 downloaden adobe photoshop elements nederlands gratis downloaden adobe photoshop elements download trial photoshop elements plus download can you download photoshop elements for free photoshop elements raw plugin download free photoshop elements download photoshop 11 elements download photoshop 10 elements download

You can use the camera's on-screen Information display, or the standard function button on the camera, to interact with key camera settings. You can access these settings from the pop-out menus on the left side of the display, and assign them to buttons positioned on the Control panel. They have the option of investing in the Gold Package for \$1,999 (about \$679) to include an F3.5 to F6.3 zoom lens, an APS-C camera body, a third party zoom lens adapter and an external flash. The Silver Package includes a zoom lens up to F2.8, a body-only edition and an internal flash. The basic package includes a zoom lens up to F6.3, a body-only edition and an internal flash. If you already have another lens, you can use the zoom adapter to get a new focal length You can download the free version of Photoshop from the Adobe web site. The trial version is limited to five photo editing projects. The full version is available for download. On top of the most popular features, the trial allows you to hide and freeze the layers that make up your image. You can create new layers as well. This full version of Photoshop adds many of the special effects from Elements, and some of Elements' new features. Photoshop has two main applications, one for photos and one for illustration, graphics and design. The graphics editing application provides tools for working with images. This includes text tools like paste, crop, rotate, and resize. Transform tools, which allow you to rotate, resize, and perfrom other complicated transformations, are also available.

Newly announced, 16-bit Photoshop files will vastly improve performance and performance across the board for other Photoshop tools. Photoshop 16-bits provide twice the storage capacity of Photoshop 8-bits and increase pixel count by a factor of two for both the RGB and CMYK channels of each pixel in an image. In addition, Adobe has added characteristics unique to 16-bits including: DCI 4K native file support, new image editing tools that support the new format, and added precision and quality for editing 8-bit images. Users can create high-quality 16-bit images directly in Photoshop CC and Photoshop for macOS. Newly announced in collaboration with dental imaging company, A2S Dental, Adobe Photoshop CC for Mac will include new tools to enhance the ability of dentists to create perfect visual assessments of teeth and gums. With new tools to mimic natural gum conditions and multiple photo angles, users can enhance their workflows. Over the past few years, Adobe has implemented numerous new features to make the software easier to use. Several of the more notable ones include the ability to duplicate and paste items as linked objects; the ability to scroll through layers in order by if they are in different groups in exporting; the ability to save a specific layer as a new Photoshop file file with its own appearance settings (e.g., layers, filters on/off, etc.); the ability to insert an 8x8 blocks objects onto a chosen area; and various new 2017 features that enable things such as image resizing and more.

<https://zeno.fm/radio/steinberg-halion-sonic-2-crack> <https://zeno.fm/radio/mappa-italia-tomtom-2013-torrent> <https://zeno.fm/radio/sap2000-v10-01-v7-40-v7-42-exe> <https://zeno.fm/radio/splinter-cell-blacklist-1-03-crack-only> <https://zeno.fm/radio/adobe-photoshop-lightroom-classic-cc-2019-8-1-x64-crack> <https://zeno.fm/radio/hindi-hd-chandni-chowk-to-china-movies-1080p-torrent>

Adobe Photoshop is very powerful but if you don't have all your image editing knowledge you may not see the quality of your work. If you are just learning Photoshop or you can't find time to learn all the features and workflows, this book can take you by the hand and teach you the key image editing techniques without you even needing to know how to use the software. Even experienced designers will learn new techniques to make their work better. Sketch tool: Sketch is an essential tool for quick editing. It is the main editing tool with zooming and rotations in it. You can add and use images, text and font. It provides basic and advanced options. It's very useful to use it for designing different elements. Compared to the previous versions, it's an advanced and better one. Smart smudge tool: Smart smudge tool is one of the best tools provided in Photoshop. You can easily adjust the size of the smudge tool. This tool can be moved and adjusted easily for making an ideal smudge tool. Split Toning: After a long test, it was proved as the most ideal tool for toning. It is an essential tool. You can use it for easy adjustment of different colors. By using this, you can edit and add each color separately. Content-aware fill: With this content-aware fill tool, your image can be edited very smoothly. To begin with, your image is scanned for different color and adjustment of the color. Then you can easily apply the fill feature. It will enable you to fill the area that contains a color. In addition to this, you can get multiple options for filling.

<https://godayjob.com/2023/01/02/realistic-embroidery-photoshop-actions-download-full/> <https://thelacypost.com/download-photoshop-cc-2015-version-18-license-keygen-keygen-latest-2023/> <http://duxdiligens.co/photoshop-2022-version-23-0-1-with-license-key-with-license-code-x32-64-2023/> <https://localputnam.com/wp-content/uploads/2023/01/tyangeor.pdf> <https://katrinsteck.de/photoshop-cc-2014-with-full-keygen-64-bits-hot-2023/> <https://fotofables.com/photoshop-cc-2014-licence-key-crack-win-mac-2023/>

<https://torbayexperts.com/wp-content/uploads/2023/01/milala.pdf> [https://buzzingtrends.com/index.php/2023/01/02/adobe-photoshop-express-download-free-full-produc](https://buzzingtrends.com/index.php/2023/01/02/adobe-photoshop-express-download-free-full-product-key-free-registration-code-win-mac-lifetime-patch-2023/) [t-key-free-registration-code-win-mac-lifetime-patch-2023/](https://buzzingtrends.com/index.php/2023/01/02/adobe-photoshop-express-download-free-full-product-key-free-registration-code-win-mac-lifetime-patch-2023/) [https://alsaadahfood.com/ar/photoshop-2021-version-22-1-1-download-serial-number-with-activation](https://alsaadahfood.com/ar/photoshop-2021-version-22-1-1-download-serial-number-with-activation-code-64-bits-2022/)[code-64-bits-2022/](https://alsaadahfood.com/ar/photoshop-2021-version-22-1-1-download-serial-number-with-activation-code-64-bits-2022/) [https://virtudojo.com/wp-content/uploads/2023/01/Adobe\\_Photoshop\\_2022\\_Version\\_230.pdf](https://virtudojo.com/wp-content/uploads/2023/01/Adobe_Photoshop_2022_Version_230.pdf) [https://thexkids.org/wp-content/uploads/2023/01/Download-Adobe-Photoshop-2021-Version-224-With](https://thexkids.org/wp-content/uploads/2023/01/Download-Adobe-Photoshop-2021-Version-224-With-Registration-Code-64-Bits-2022.pdf) [-Registration-Code-64-Bits-2022.pdf](https://thexkids.org/wp-content/uploads/2023/01/Download-Adobe-Photoshop-2021-Version-224-With-Registration-Code-64-Bits-2022.pdf) [https://instafede.com/wp-content/uploads/2023/01/Adobe-Photoshop-EXpress-License-Code-Keygen-T](https://instafede.com/wp-content/uploads/2023/01/Adobe-Photoshop-EXpress-License-Code-Keygen-Torrent-Activation-Code-WIN-MAC-3264bit-2022.pdf) [orrent-Activation-Code-WIN-MAC-3264bit-2022.pdf](https://instafede.com/wp-content/uploads/2023/01/Adobe-Photoshop-EXpress-License-Code-Keygen-Torrent-Activation-Code-WIN-MAC-3264bit-2022.pdf) <https://www.fermactelecomunicaciones.com/wp-content/uploads/2023/01/sarlyo.pdf> <https://www.barbiericonsulting.it/wp-content/uploads/2023/01/liewayd.pdf> [https://chichiama.net/photoshop-2022-version-23-1-download-keygen-for-lifetime-windows-10-11-64](https://chichiama.net/photoshop-2022-version-23-1-download-keygen-for-lifetime-windows-10-11-64-bits-updated-2022/) [bits-updated-2022/](https://chichiama.net/photoshop-2022-version-23-1-download-keygen-for-lifetime-windows-10-11-64-bits-updated-2022/) <https://section8voice.com/wp-content/uploads/2023/01/mycacha.pdf> <https://insidewallstreet.org/https-adobe-photoshop-cs6-download-free/> [https://verysmartprice.com/download-adobe-photoshop-2021-version-22-1-1-product-key-full-win-mac](https://verysmartprice.com/download-adobe-photoshop-2021-version-22-1-1-product-key-full-win-mac-2023/) [-2023/](https://verysmartprice.com/download-adobe-photoshop-2021-version-22-1-1-product-key-full-win-mac-2023/) [https://startupsdb.com/wp-content/uploads/2023/01/Download-free-Adobe-Photoshop-2022-Version-2](https://startupsdb.com/wp-content/uploads/2023/01/Download-free-Adobe-Photoshop-2022-Version-231-Keygen-X64-2022.pdf) [31-Keygen-X64-2022.pdf](https://startupsdb.com/wp-content/uploads/2023/01/Download-free-Adobe-Photoshop-2022-Version-231-Keygen-X64-2022.pdf) <https://katrinsteck.de/wp-content/uploads/razielve.pdf> <https://blacklistedhomeowners.com/wp-content/uploads/2023/01/khrychu.pdf> [https://endlessorchard.com/photoshop-cs5-download-adobe-\\_best\\_/](https://endlessorchard.com/photoshop-cs5-download-adobe-_best_/) [http://grupograndi.com/wp-content/uploads/2023/01/How-To-Install-Downloaded-Brushes-In-Photosh](http://grupograndi.com/wp-content/uploads/2023/01/How-To-Install-Downloaded-Brushes-In-Photoshop-Cs6-Free.pdf) [op-Cs6-Free.pdf](http://grupograndi.com/wp-content/uploads/2023/01/How-To-Install-Downloaded-Brushes-In-Photoshop-Cs6-Free.pdf) <http://holger-schleiffer.de/?p=17151> <https://www.netcolf.it/wp-content/uploads/2023/01/ysabreg.pdf> <https://businessdirect.ae/wp-content/uploads/2023/01/eleopal.pdf> <https://eqsport.biz/photoshop-2021-version-22-5-with-key-hacked-3264bit-2023/> [https://www.handmademarket.de/wp-content/uploads/2023/01/Photoshop-CS4-Patch-With-Serial-Key](https://www.handmademarket.de/wp-content/uploads/2023/01/Photoshop-CS4-Patch-With-Serial-Key-For-Windows-3264bit-lAtest-versIon-2022.pdf) [-For-Windows-3264bit-lAtest-versIon-2022.pdf](https://www.handmademarket.de/wp-content/uploads/2023/01/Photoshop-CS4-Patch-With-Serial-Key-For-Windows-3264bit-lAtest-versIon-2022.pdf) <https://www.place-corner.com/photoshop-cs6-logo-mockup-download-hot/> <https://nochill.tv/wp-content/uploads/2023/01/Photoshop-Cs3-Download-Softonic-HOT.pdf> <https://moronencaja.com/wp-content/uploads/2023/01/trizak.pdf> <https://lovebeauty.fr/wp-content/uploads/2023/01/ilemar.pdf> <https://www.duemmeggi.com/wp-content/uploads/2023/01/delewend.pdf> <http://efekt-metal.pl/?p=1> [https://swisshtechnologies.com/download-free-adobe-photoshop-2021-version-22-3-full-product-key-s](https://swisshtechnologies.com/download-free-adobe-photoshop-2021-version-22-3-full-product-key-serial-key-new-2022/) [erial-key-new-2022/](https://swisshtechnologies.com/download-free-adobe-photoshop-2021-version-22-3-full-product-key-serial-key-new-2022/) <https://miyanehkhabar.ir/wp-content/uploads/2023/01/caidtam.pdf> <https://recetasencilla.xyz/download-photoshop-cc-2014-with-license-key-2023/> <https://www.ahmedabadclassifieds.in/wp-content/uploads/2023/01/armzak.pdf> [https://realtowers.com/2023/01/02/download-adobe-photoshop-cs5-license-keygen-serial-number-202](https://realtowers.com/2023/01/02/download-adobe-photoshop-cs5-license-keygen-serial-number-2022/) [2/](https://realtowers.com/2023/01/02/download-adobe-photoshop-cs5-license-keygen-serial-number-2022/) <https://leidenalumni.id/wp-content/uploads/2023/01/ardoty.pdf>

**In-game Design**: If you're a gamer or a video game designer, you would know that design is a big part of game development. You can design powerful characters using layers and with the right tools, you can create images that boost your game's visual appeal. Adobe Photoshop CC is designed perfectly to help you create game and animated characters. **Illustrations:** Creativity is a fun way to express our thoughts. But, sometimes you need additional help to convey your point. And, drawing

can help you get your point across in a simpler way. Illustrations or high-quality Photoshop designs can do the trick. Creative Illustration is a big part of interactive design. **3D**: 3D images are used everywhere. We use them in the form of 3D illustrations in either videos or also in the form of text. But, while using 3D designs, your creative control will be affected. In that case, you need a software that makes it easy for designers to create exquisite 3D layouts. Commonly used software include AutoCAD, Adobe Photoshop software, and other similar tools. **Warm & Cozy**: While designing, we often asked for our images to be cozy and warm. Designing with Adobe Photoshop, you can easily achieve all those professional looking posters and ads. Try out various tools to create the desired ambiance. **Catch the day**: The world is filled with wonderful moments. So, capturing those moments with the help of a tool is of great importance. Adobe Photoshop CC comes with a series of tools to help you on this and create the perfect picture. You can also have an easy time changing your camera settings.